#### **参加登録方法のご案内 新規会員登録の方**

### **本学会については、医学系プラットフォーム「メディカルプライム」を使用して参加登録を実施いたします。 「メディカルプライム」へ会員登録後に参加登録が可能となります。**

## **ステップ1 新規会員登録する。**

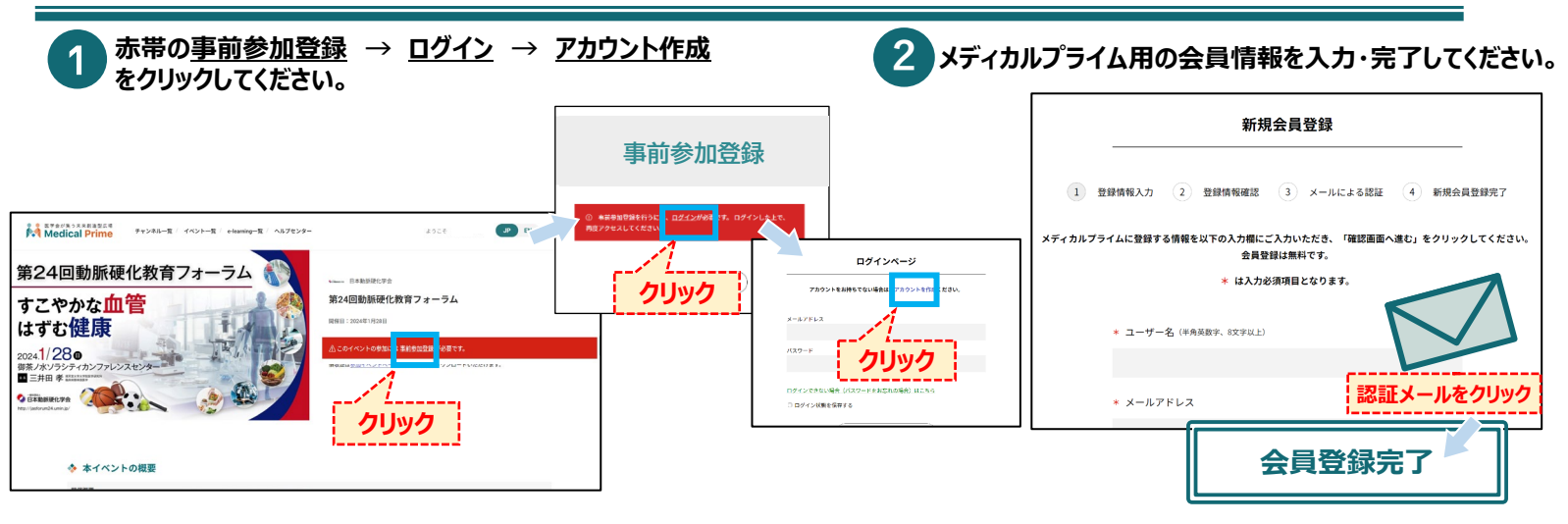

## **ステップ2 メディカルプライムにログインをする。**

#### **ステップ1で登録したメールアドレス、パスワードでログインし、イベントをクリックします。**

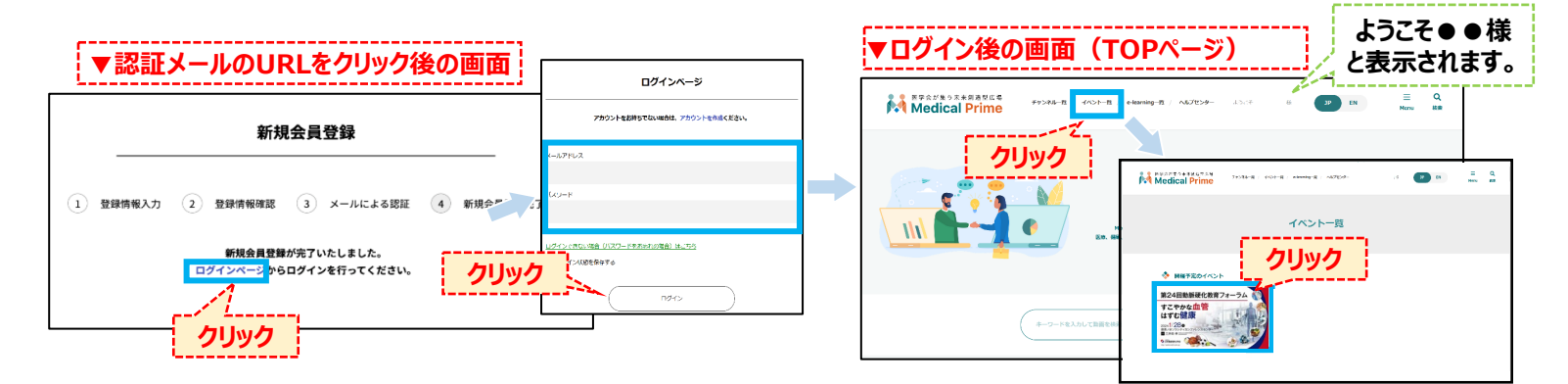

### **ステップ3 事前参加登録をする。**

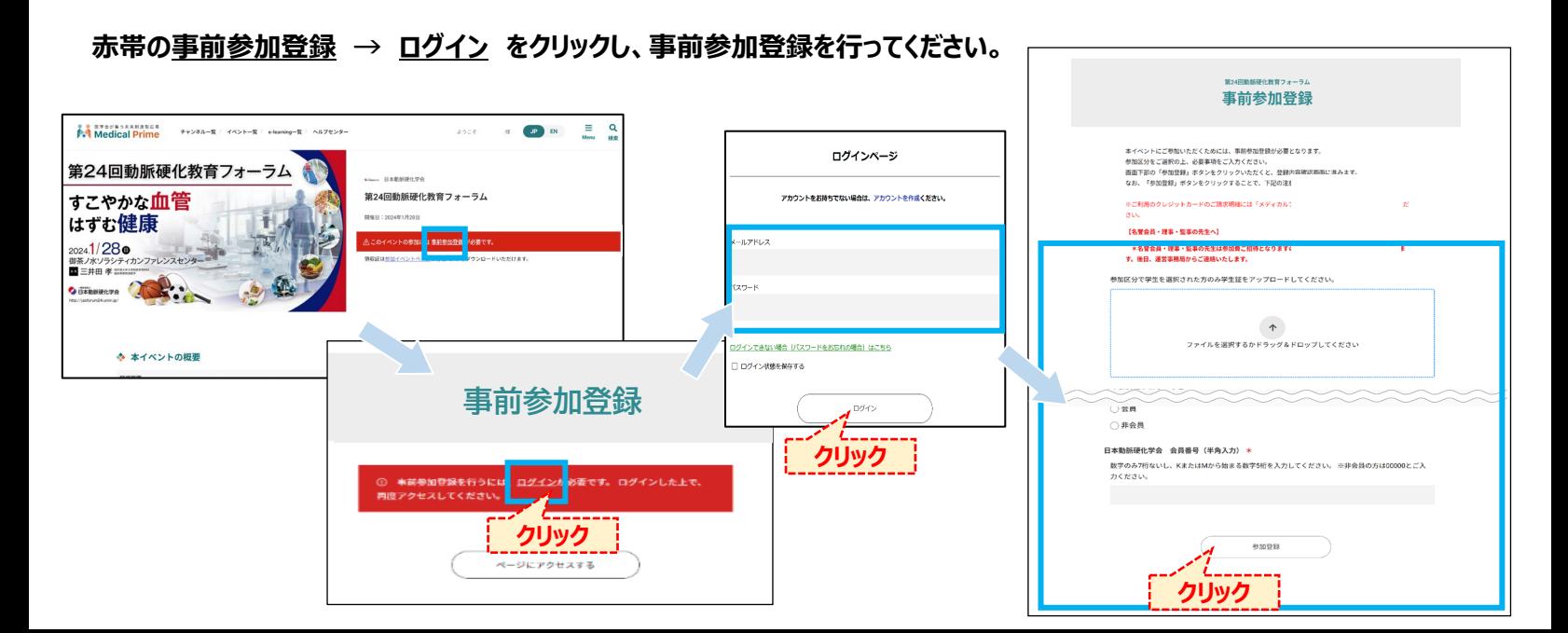

# **参加登録方法のご案内 新規会員登録の方**

#### **AN Medical Prime**  $=$  $\overline{\mathbf{Q}}$ チャンネル一覧 / イベント一覧 / e-learning一覧 / ヘルプセンター ようこそ JP EN 主様 Menu 検索 第24回動脈硬化教育フォ • 中国 日本動脈硬化学会 すこやかな血管 第24回動脈硬化教育フォーラム はずむ健康 開催日: 2024年1月28日 ✔ 本イベントの編集者として登録されています。 2024.1/28 領収証 <mark>t参加イベントページの</mark>各種PDFからダウンロードいただけます。 御茶ノ水ソラシティカンファレンスセンタ 每三井田 孝 監禁 美 ● 日本動脈硬化学会 .<br>:p://jasforum24.umin.jp ◆ 本イベントの概要 開催概要 第24回動脈硬化教育フォーラム テーマ:すこやかな血管、はずむ健康 会 期: 2024年1月28日 (日) 会 場:御茶ノ水ソラシティ カンファレンスセンター (〒101-0062 東京都千代田区神田駿河台4-6)

## **領収書・参加証 はこちらのリンクから ダウンロードいただけます。**

**総合受付で<参加証を確認>いたしますので 参加証のPDFを 印刷 あるいは スマートフォン等へ 保存 してください。**